Resource Center for Child & Adolescent Health<br>of the Child and Adolescent Health Measurement Initiative

ur Data ... Your Story

### **Translating percentages into estimated numbers of children/youth**

# *EXAMPLE*

**Using information from the data query table on page 2** 

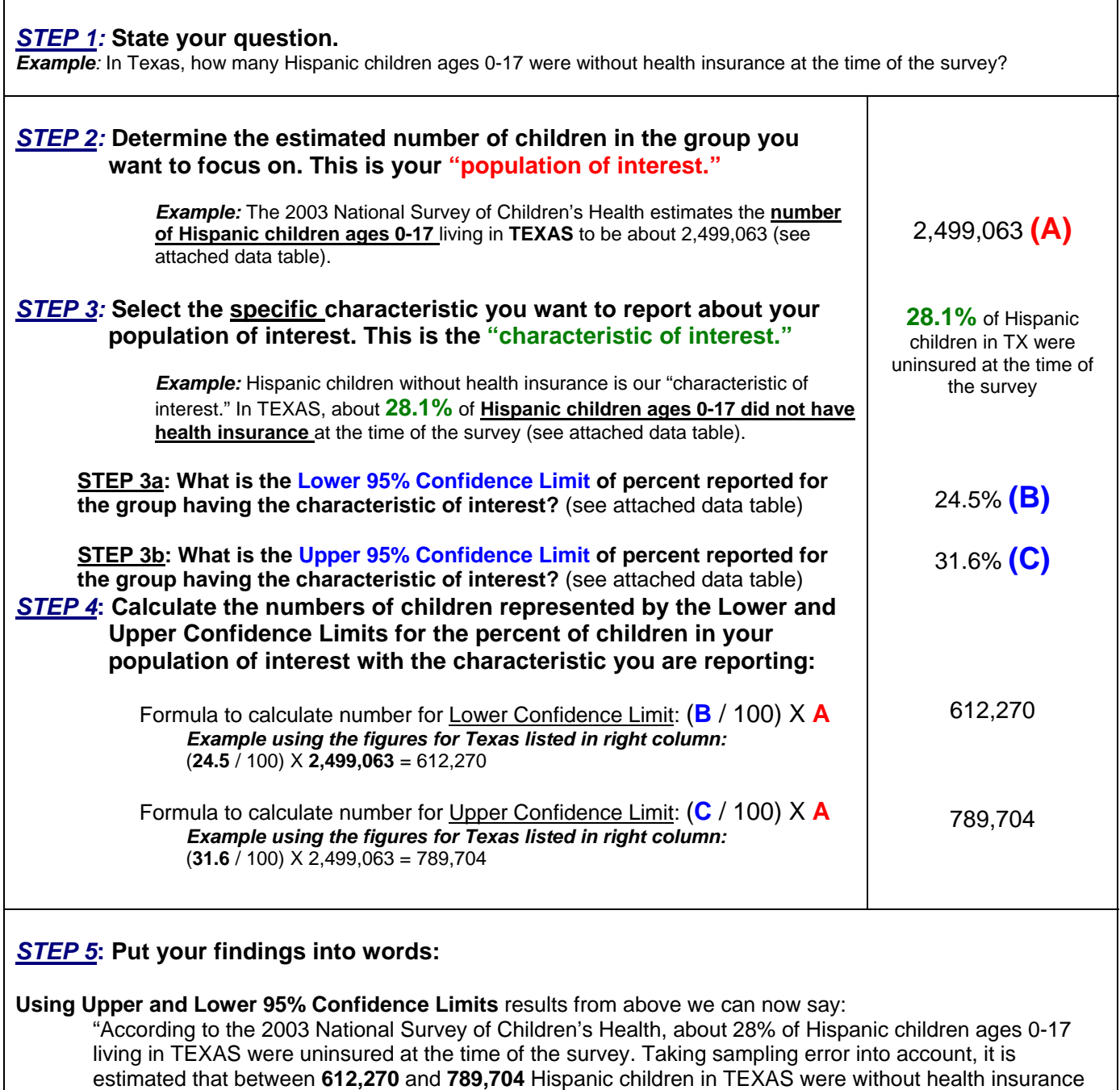

Data Resource Center (DRC) is a project of the Child and Adolescent Health Measurement Initiative at Oregon Health & Science University. DRC is sponsored by the Maternal and Child Health Bureau, Health Resources and Services Administration.

at the time of survey."

### Data Query Results Table Used in Example on Page 1

#### **Your Search Criteria**

Survey: NSCH-2003 Starting Point: Child Health Measures State/Region: Texas Topic: Health Insurance Coverage Question: 3.1: Health insurance status (details...) Sub Group: Race/ethnicity of child

#### **Actions**

C

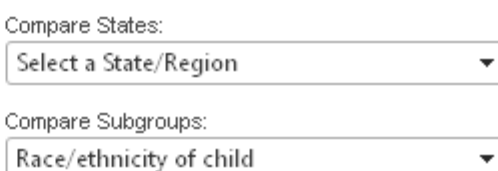

Pick a new question, topic or survey ▶

Indicator 3.1: Does (child's name) have any kind of health care coverage, including health insurance, prepaid plans such as HMOs, or government plans such as Medicaid? (details **Characteristic of Interest** NSCH-2003, Texas, Race/ethnicity of child "Uninsured Hispanic children"

#### For a detailed explanation of the data MOVE your cursor over the text in the table or the bold text below

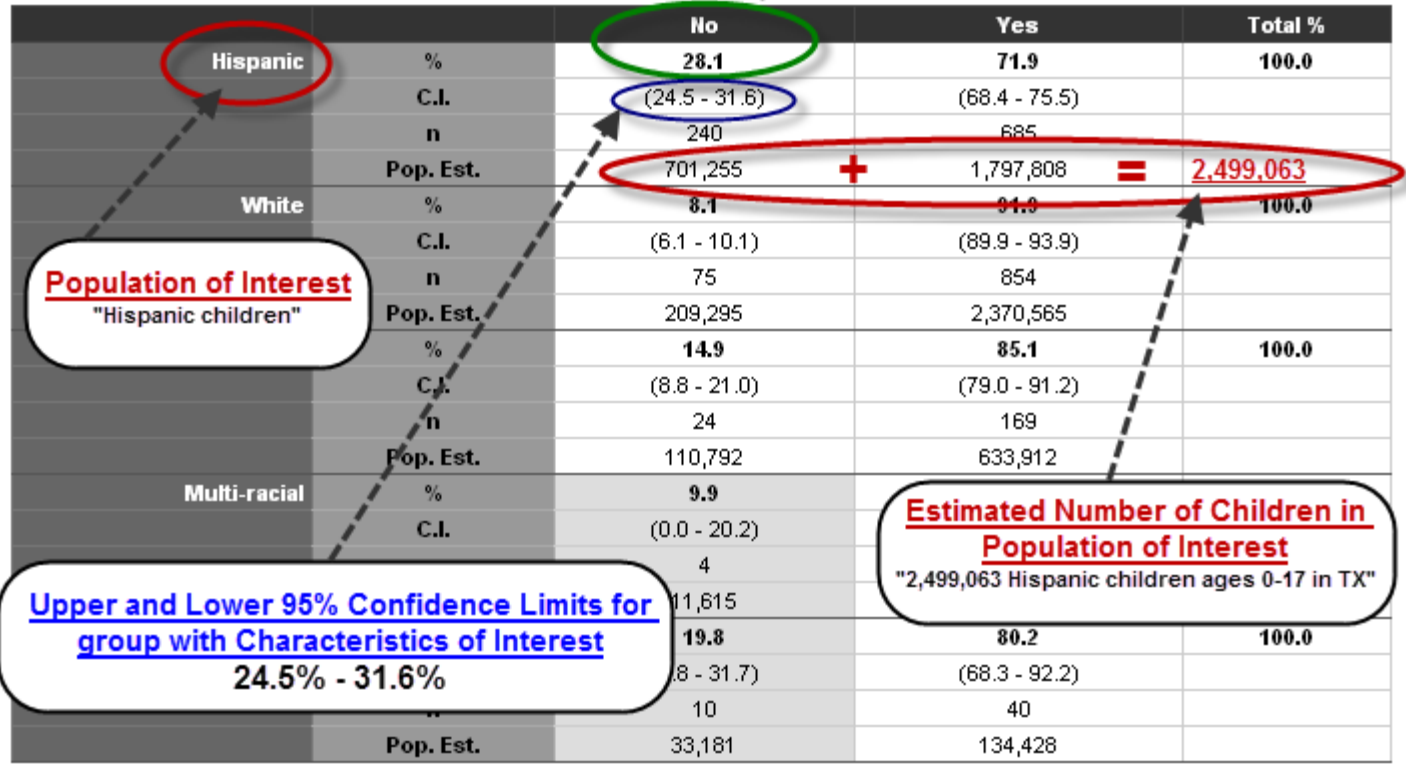

## **Translating percentages into estimated numbers of children/youth**  *WORKSHEET*

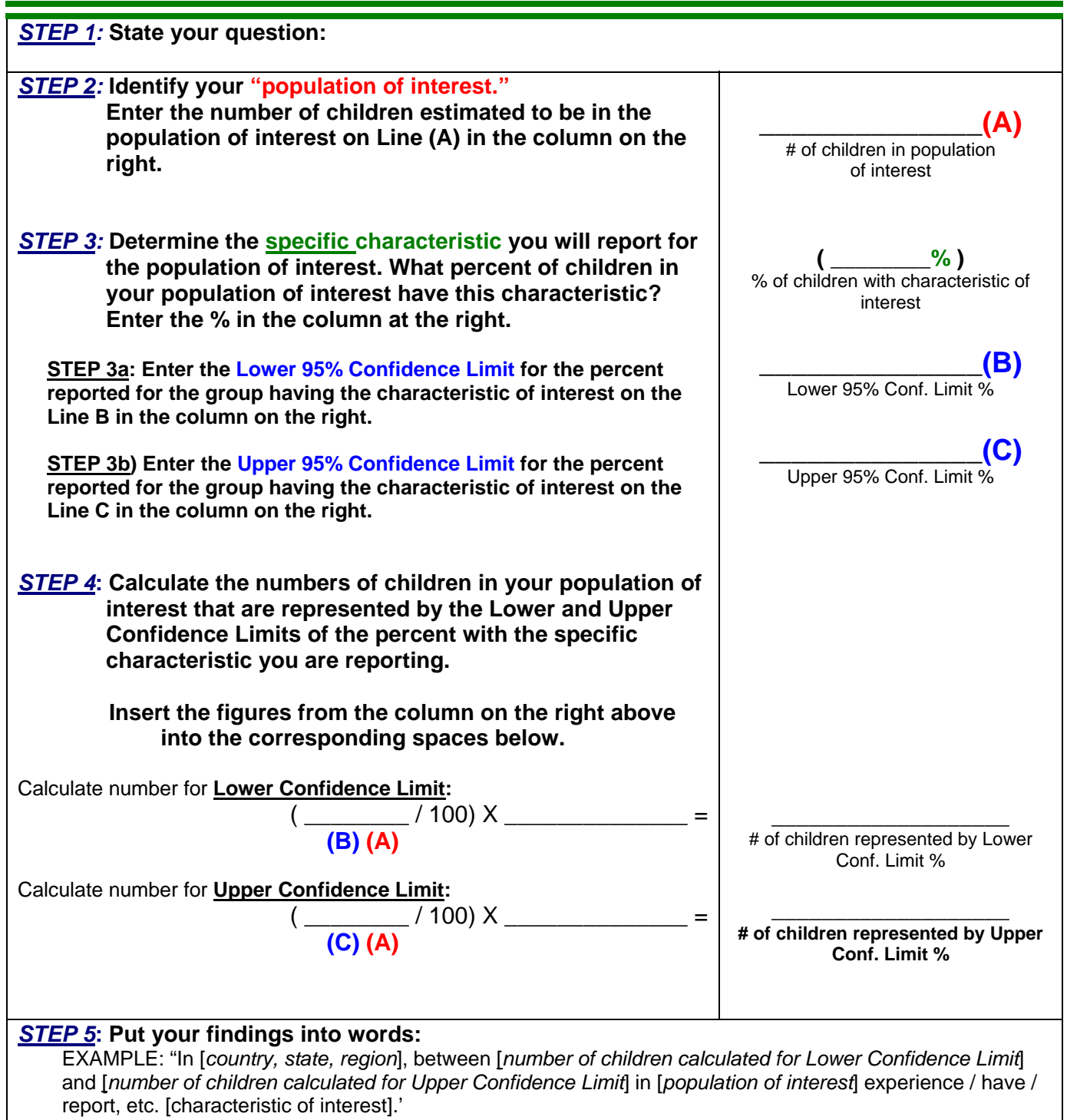